# **Dual Interface**

**IDispatch po IUnknown jest drugim najczęściej u żywanym interfejsem standardowym w obiektach COM. Pozwala on na wywo ływanie funkcji po średnio poprzez jej identyfikator i struktury danych zawieraj ące argumenty funkcji. Pozwala to klientom na korzystanie z komponentu (wywo ływanie jego metod) bez konieczno ści znajomo ści struktury interfejsu podczas kompilacji. Część j ęzyków (np. Visual Basic) pozwala na korzystanie z komponentu wyłącznie przez interfejs dualny.**

**Interfejs dualny wymaga, aby argumenty metod by ły zgodne z typami OLE, dlatego dla interfejsów z dualnym interfejsem wymagany jest atrybut oleautomation.**

**Dodatkowo dla ka żdej metody interfejsu dualnego definiuje si ę unikalny identyfikator poprzez atrybut id().**

```
[
 object,
 dual,
 oleautomation,
 uuid(C04E9202-BAFA-45e2-9F07-942D7CF76361),
 helpstring("IStopwatch2 Interface"),
 pointer_default(unique)
]
interface IStopwatch2 : IDispatch
{
 [id(1), helpstring("Starts the timer")] 
  HRESULT Start();
 [id(DISPID_VALUE), helpstring("Elapsed time in seconds Start call")] 
  HRESULT ElapsedTime([out, retval] float* Time);
 [id(2), propget, helpstring("Returns/sets the overhead time.")] 
  HRESULT Overhead([out, retval] float *pVal);
 [id(2),propput, helpstring("Returns/sets the overhead time.")] 
  HRESULT Overhead([in] float newVal);
};
```
#### **Identyfikator DISPID\_VALUE u żywany jest np. w Visual Basic. Definiuje on wybran ą metod ę jako domy śln ą, gdy podczas wywo ł a nia o biektu nie sprec y zuje si ę metody.**

```
library TIMERSLib
{
  importlib("stdole32.tlb");
  importlib("stdole2.tlb");
  \lceiluuid(83DC3C46-1259-4f95-A2D1-CD11A8819E2E),
    version(2.0),
    helpstring("Stopwatch Component")
  ]
  coclass Stopwatch
  {
    [default] dispinterface IStopwatch2;
    interface IStopwatch;
  };
};
```
**interface IDispatch : IUnknown { HRESULT GetTypeInfoCount( [out] UINT \* pctinfo ); HRESULT GetTypeInfo( [in] UINT iTInfo, [in] LCID lcid, [out] ITypeInfo \*\* ppTInfo ); HRESULT GetIDsOfNames( [in] REFIID riid, [in, size\_is(cNames)] LPOLESTR \* rgszNames, [in] UINT cNames, [in] LCID lcid, [out, size\_is(cNames)] DISPID \* rgDispId ); HRESULT Invoke( [in] DISPID dispIdMember, [in] REFIID riid, [in] LCID lcid, [in] WORD wFlags, [in, out] DISPPARAMS \* pDispParams, [out] VARIANT \* pVarResult, [out] EXCEPINFO \* pExcepInfo, [out] UINT \* puArgErr ); }**

### **Dual InterfaceIDispatch: GetIDsOfNames**

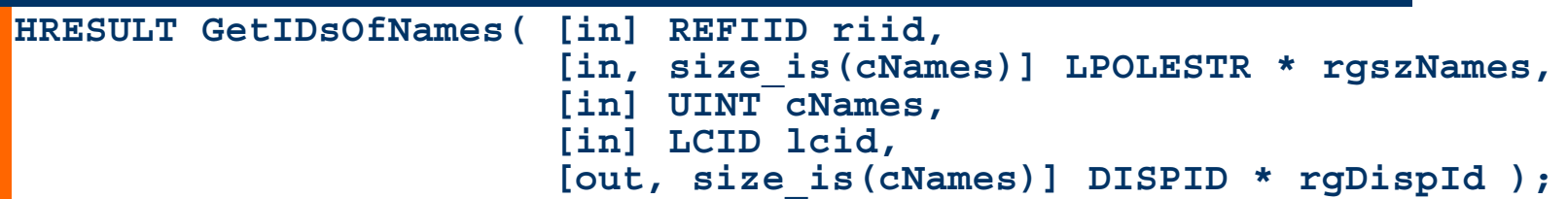

**GetIDsOfNames jest u żywana do pobrania identyfikatora metody o nazwie przekazywanej jako pierwszy element wektora rgszNames. Kolejne elementy wektora (opcjonalne) precyz u j ą nazwy argumentów poszukiwanej metody, dla których zwrócone zostan ą identyfikatory. Pozwala to na przekazywanie argumentów wed ług identyfikatorów, a nie wed ług kolejno ści wyst ępowania parametrów.**

**cNames definiuje rozmiar wektorów rgszNames i rgDispId.**

**lcid okre śla identyfikator j ęzyka u żytego do tworzenia nazw (zwykle LOCALE\_SYSTEM\_DEFAULT).**

**rgDispId wskazuje na tablic ę, w której metoda umie ści identyfikatory.**

**riid przewidziane jest do pó źniejszych rozszerze ń, musi by ć IID\_NULL.**

# **Dual InterfaceIDispatch: GetTypeInfoCount**

**HRESULT GetTypeInfoCount( [out] UINT \* pctinfo );**

**Metoda GetTypeInfoCount zwraca liczb ę zestawów informacji o interfejsach dost ępnych przez GetTypeInfo. Obecnie mo żliwe s ą warto ści 0 (brak informacji) lub dla projektów ATL: - 1.**

## **Dual InterfaceIDispatch: GetTypeInfo**

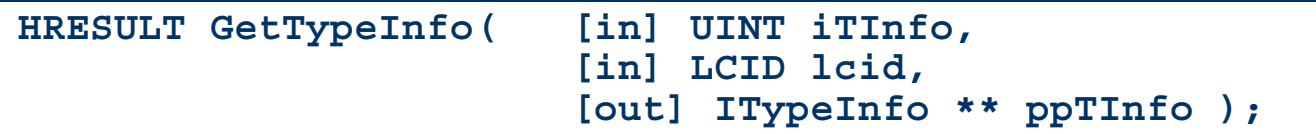

**Metoda GetTypeInfo u żywana jest przez narz ędzia pozwalaj ące na analiz ę struktury interfejsu (nazwy metod, typy argumentów itp.). Zwraca ona wska źnik do obiektu typu ITypeInfo, za pomoc ą którego mo żna odczyta ć szczegó łowe informacje o interfejsie.**

**iTInfo wskazuje na typ żądanej informacji (0 aby uzyska ć informacje od interfejsu IDispatch).**

**lcid okre śla identyfikator j ęzyka u żytego do tworzenia nazw (zwykle LOCALE\_SYSTEM\_DEFAULT).**

# **Dual InterfaceIDispatch: Invoke**

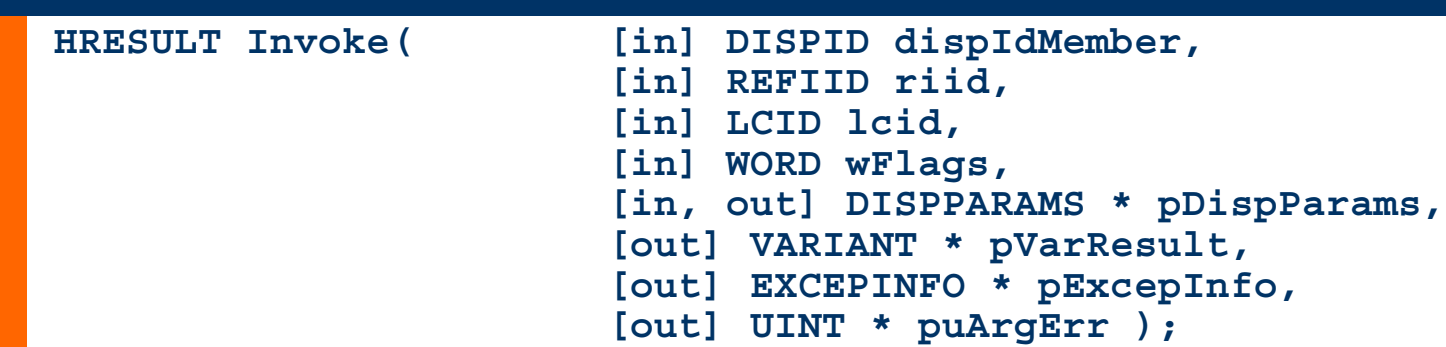

**Metoda Invoke u żywana jest do wywo łania wybranej metody interfejsu. dispIdMember jest identyfikatorem m etody zwróconym przez GetIDsOfNames().**

**riid musi by ć IID\_NULL (zarezerwowane do przysz łego u żytku). lcid okre śla identyfikator j ęzyka.**

**wFlags identyfikuje rodzaj wywo ływanej metody:**

**DISPATCH\_METHOD DISPATCH\_PROPERTYGET DISPATCH\_PROPERTYPUT DISPATCH\_PROPERTYPUTREF**

# **Dual InterfaceIDispatch: Invoke**

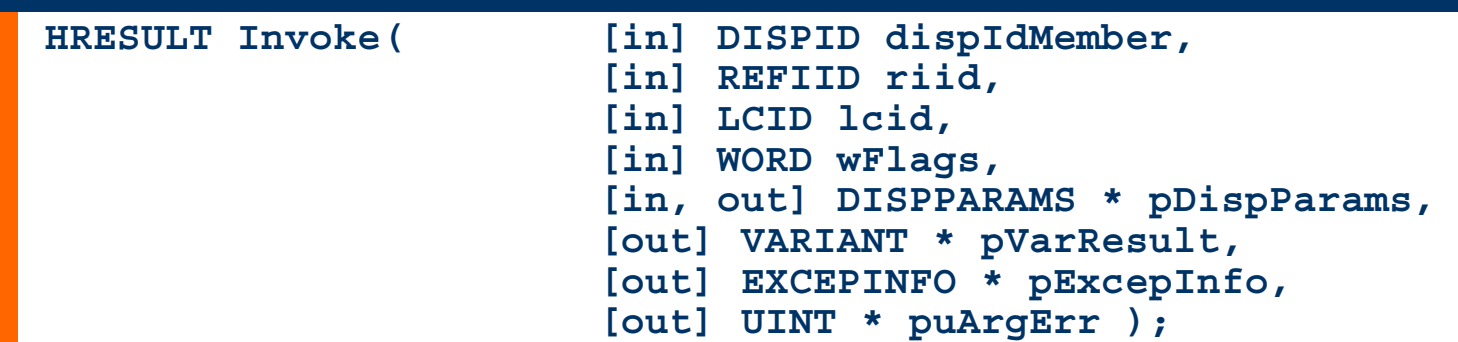

**pDispParams jest struktur ą, u żywan ą do przekazywania argumentów (musi wskazywa ć na istniej ą c ą struktur ę, nawet je śli nie przekazujemy żadnych argumentów):**

```
typedef struct FARSTRUCT tagDISPPARAMS{ 
   VARIANT *rgvarg; // Array of arguments. 
   DISPID *rgdispidNamedArgs; // Dispatch IDs of named arguments 
                            // (NULL if by order). 
   unsigned int cArgs; // Number of arguments. 
   unsigned int cNamedArgs; // Number of named arguments. 
} DISPPARAMS;
```
**Dla listy argumentów uporz ądkowanej wg kolejno ści nale ży pami ęta ć, że uporz ądkowane s ą one w odwrotnym porz ądku (pierwszy element rgvarg odpowiada ostatniemu argumentowi).**

# **Dual Interface IDispatch: Invoke**

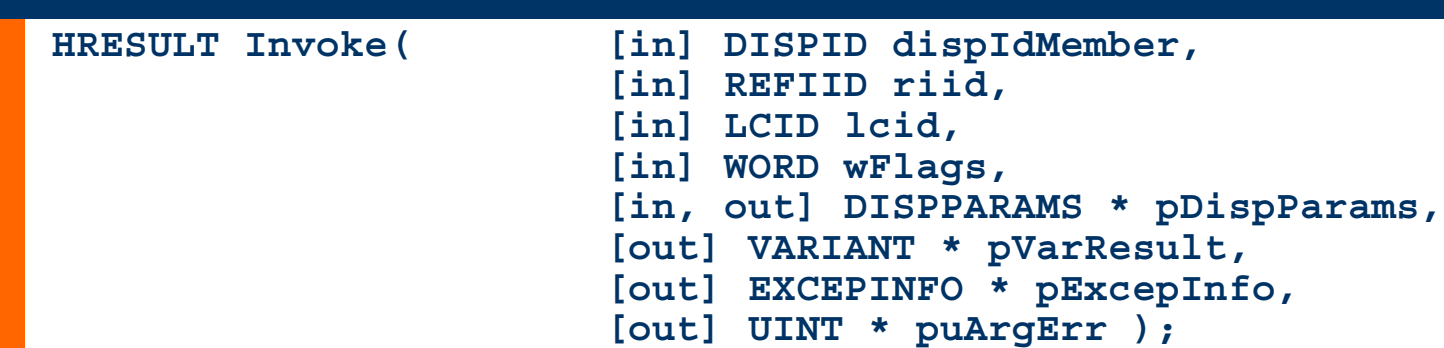

**pVarResult jest zmienn ą, w której zapami ętany zostanie rezultat wywo łania funkcji (okre ślony a trybutem retval). Mo że by ć NULL je śli nie spodziewamy się żadnego rezultatu. Argument ten jes t ignorowany gdy wywo łanie jest typu DISPATCH\_PROPERTYPUT lub DISPATCH\_PROPERTYPUTREF.**

**pExceptInfo jest struktur ą, w której zapami ętana zostanie informacja o błędzie operacji gdy Invoke zwróci DISP\_E\_EXCEPTION. Parametr ten mo że by ć NULL.**

**puArgErr wskazuje na indeks parametru w rgvarg struktury pDispParams dla którego wyst ąpi ł błąd gdy Invoke zwróci ł DISP\_E\_TYPEMISMATCH lub DISP\_E\_PARAMNOTFOUND. Parametr ten mo że by ć NULL.**

# **Dual InterfacePrzykład klienta**

**float nElapsedTimeLateBound; HRESULT hr;**

**// Declare an enumeration corresponding to the FunctionNames array.**

```
enum StopwatchMethods
{
 StopwatchMethodsStart,
 StopwatchMethodsElapsedTime,
 StopwatchMethodsOverhead,
 StopwatchMethodsTotal
```

```
};
```

```
// IDispatch stuff for calling the Stopwatch Object
OLECHAR FAR* FunctionNames[StopwatchMethodsTotal] 
  = {L"Start", L"ElapsedTime", L"Overhead"};
DISPID DispIds[StopwatchMethodsTotal];
variant_t varElapsedTime;
variant_t varOverhead;
```

```
// Create an array to store the method params. Since we never have more 
// than one param this array is for one item only
variant_t varParms[1];
DISPPARAMS dpParms = \{ NULL, NULL, 0, 0 \};
```
# **Dual InterfacePrzykład klienta**

```
_com_raise_error(hr);<br>— "Rozproszone systemy obiektowe", M. Orlikowski, Katedra Mikroelektroniki i Technik Informatycznych, Politechnika Łódzka 2002
// A vtable pointer to the Stopwatch object
IStopwatch2Ptr pStopwatch2(IID_IStopwatch);
// Create a new Stopwatch object which will be timed
IDispatchPtr pDispStopwatch;
// Get the dispatch interface
pStopwatch.QueryInterface( IID_IDispatch, &pDispStopwatch );
// Get "Start" method ID and store in the DispIds array for future use
if (FAILED(hr = pDispStopwatch->GetIDsOfNames(
     IID_NULL,
     &FunctionNames[StopwatchMethodsStart],
     1,
     LOCALE_SYSTEM_DEFAULT, 
     &DispIds[StopwatchMethodsStart])))
   com_raise_error(hr);
// Invoke "Start" method
if (FAILED(hr = pDispStopwatch->Invoke(
     DispIds[StopwatchMethodsStart], 
     IID_NULL,
     LOCALE_SYSTEM_DEFAULT,
     DISPATCH_METHOD,
     &dpParms,
     NULL,
     NULL,
     NULL)))
```
#### **Dual InterfacePrzykład klienta**

```
// Get "ElapsedTime" method ID and store in the DispIds array
if (FAILED(hr = pDispStopwatch->GetIDsOfNames(
     IID_NULL,
     &FunctionNames[StopwatchMethodsElapsedTime],
     1,
     LOCALE_SYSTEM_DEFAULT, 
     &DispIds[StopwatchMethodsElapsedTime])))
   _com_raise_error(hr);
// Invoke "ElapsedTime" method
if (FAILED(hr = pDispStopwatch->Invoke(
     DispIds[StopwatchMethodsElapsedTime], 
     IID_NULL,
     LOCALE_SYSTEM_DEFAULT,
     DISPATCH_METHOD,
     &dpParms,
     &varElapsedTime,
     NULL,
     NULL)))
  _com_raise_error(hr);
nElapsedTimeLateBound = varElapsedTime;
std::cout << "The late bound elapsed time including a query"<<
             " for disp ids" is << nElapsedTimeLateBound << std::endl;
```